Кафедра математики и информатики

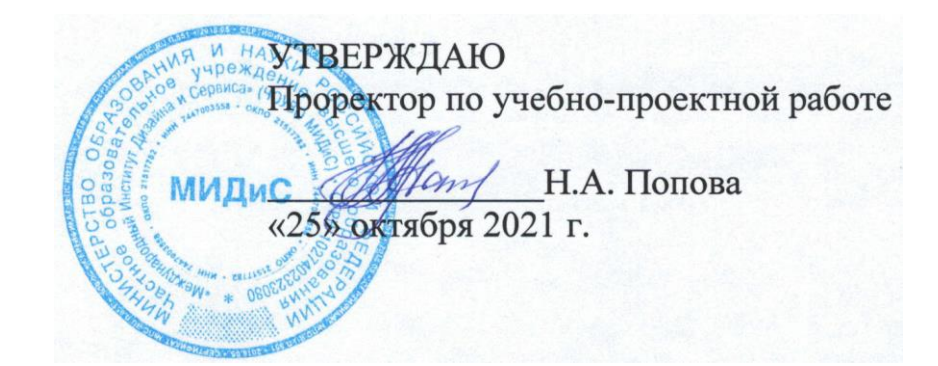

# **РАБОЧАЯ ПРОГРАММА ПРОФЕССИОНАЛЬНОГО МОДУЛЯ ПМ.08 РАЗРАБОТКА ДИЗАЙНА ВЕБ-ПРИЛОЖЕНИЙ**

Специальность:

## **09.02.07 Информационные системы и программирование**

Уровень базового образования обучающихся: **Среднее общее образование**

Вид подготовки:

**Базовый**

Квалификация выпускника: **Разработчик веб и мультимедийных приложений**

Профиль:

## **Технологический**

Форма обучения:

**Очная**

Челябинск 2021

Автор-составитель: Статных А.С.

Рабочая программа профессионального модуля рассмотрена и одобрена на заседании кафедры математики и информатики

Протокол № 3 от 25.10.2021 г.

Заведующий кафедрой математики и информатики делов П.Ю. Овсяницкая<br>Эксперты (рецензенты):

Эксперты (рецензенты):

ООО «Генезис IT», Генеральный директор Е.С. Киржацких

## **СОДЕРЖАНИЕ**

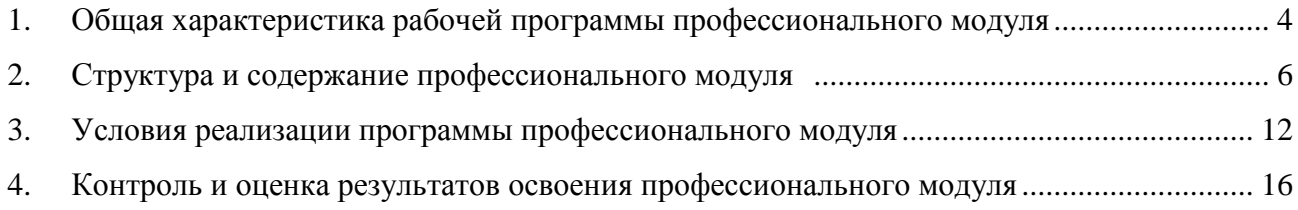

## <span id="page-3-0"></span>**1. ОБЩАЯ ХАРАКТЕРИСТИКА РАБОЧЕЙ ПРОГРАММЫ ПРОФЕССИОНАЛЬНОГО МОДУЛЯ ПМ.08. РАЗРАБОТКА ДИЗАЙНА ВЕБ-ПРИЛОЖЕНИЙ**

## **1.1. Место профессионального модуля в структуре образовательной программы**

Профессиональный модуль является обязательной частью профессионального учебного цикла образовательной программы в соответствии с ФГОС по специальности 09.02.07 Информационные системы и программирование.

## **1.2. Цель и планируемые результаты освоения профессионального модуля**

В результате изучения профессионального модуля обучающийся должен освоить основной вид деятельности: Разработка дизайна веб-приложений и соответствующие ему общие компетенции и профессиональные компетенции:

*Общие компетенции ОК:*

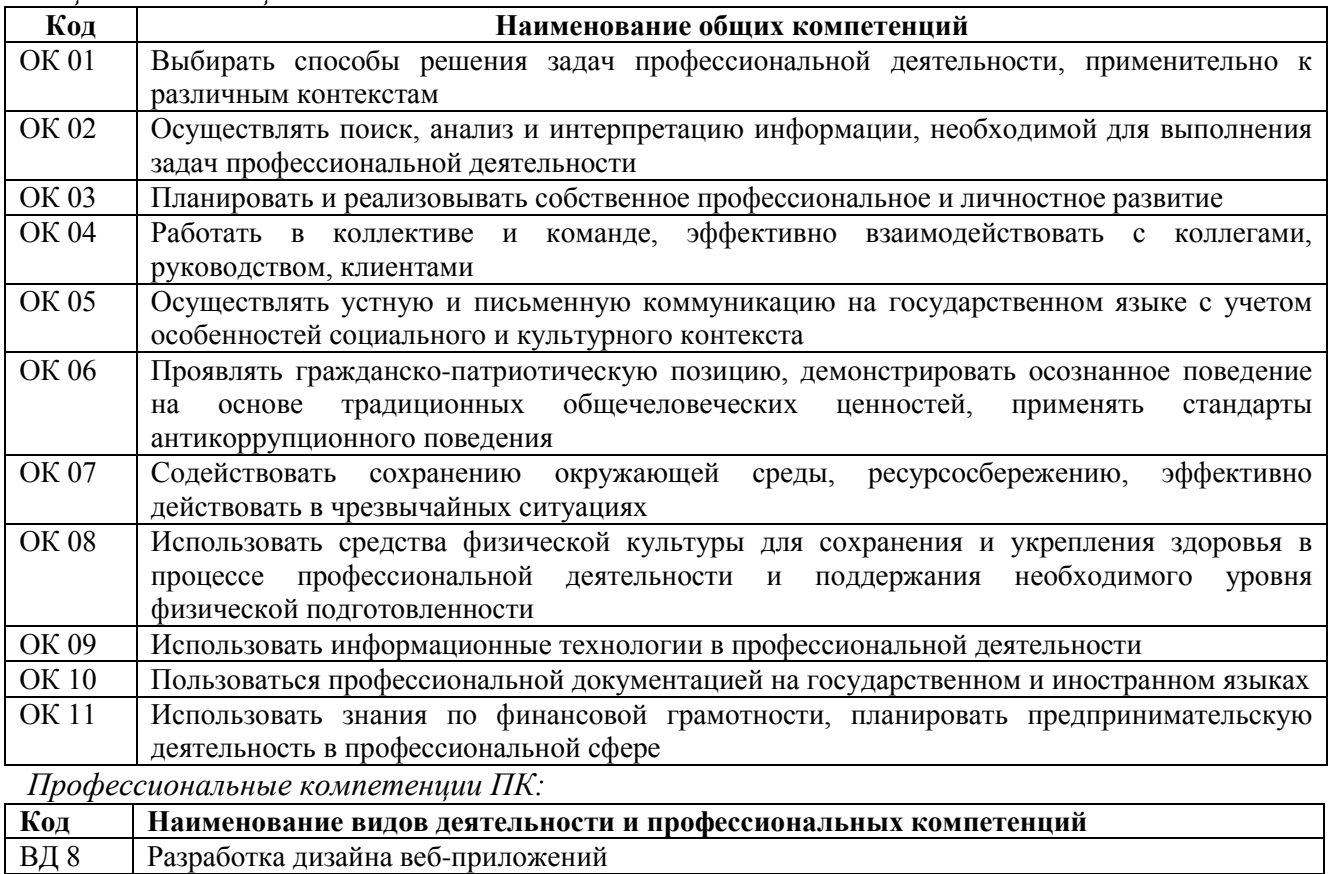

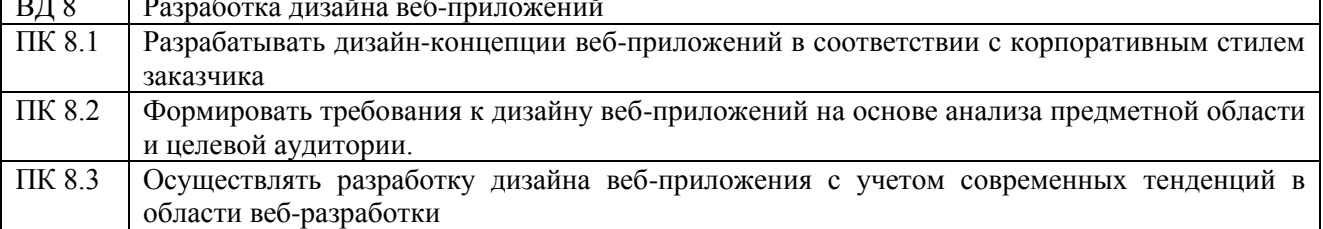

#### 1.3. В результате освоения профессионального модуля обучающийся должен:

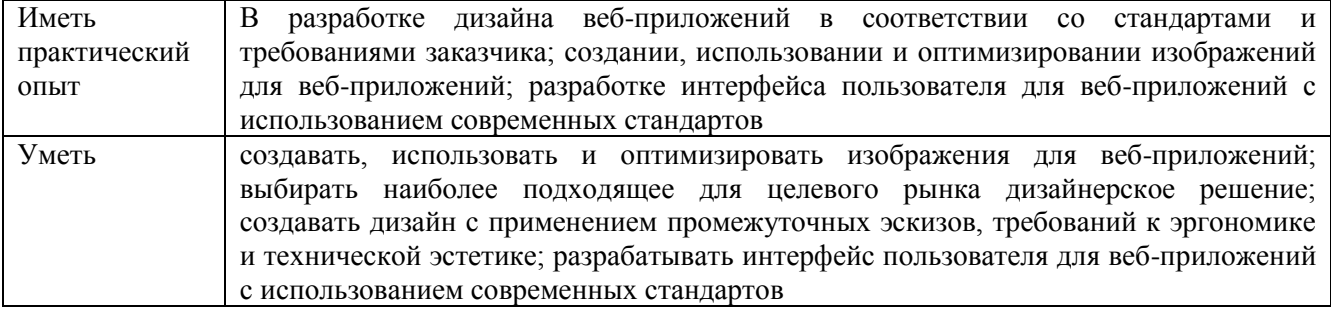

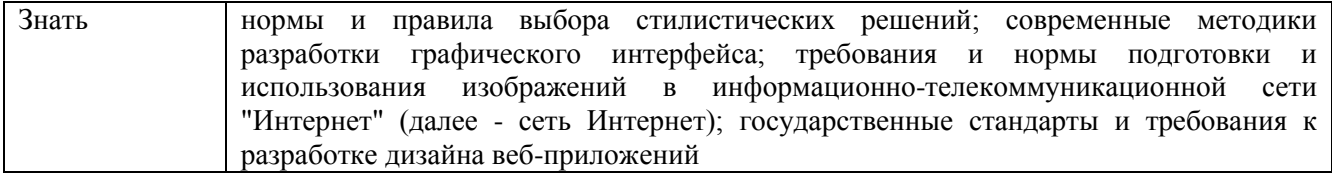

.

## **2. СТРУКТУРА И СОДЕРЖАНИЕ ПРОФЕССИОНАЛЬНОГО МОДУЛЯ**

## **2.1. Структура профессионального модуля ПМ.08 Разработка дизайна веб-приложений**

<span id="page-5-0"></span>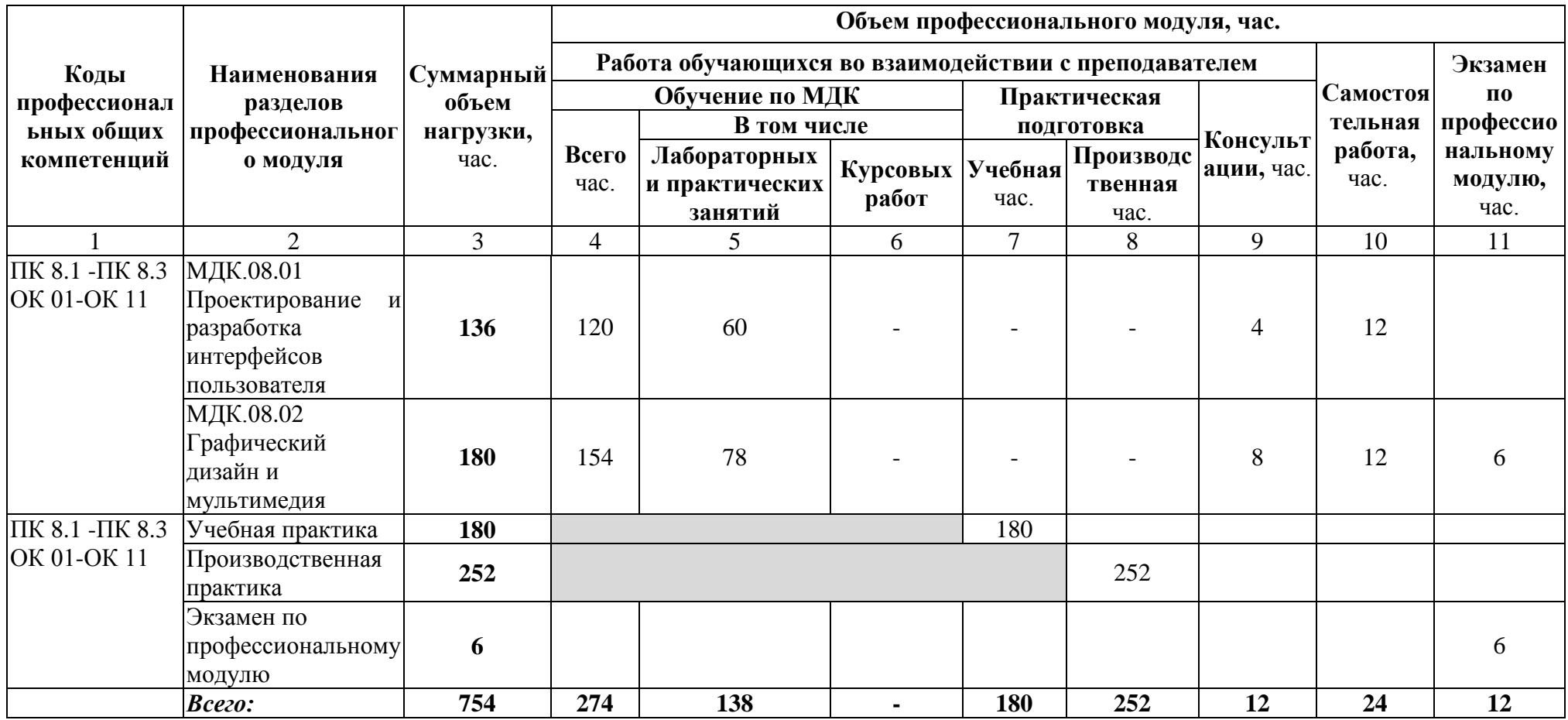

7

**2.2. Содержание обучения по профессиональному модулю ПМ.08 Разработка дизайна веб-приложений**

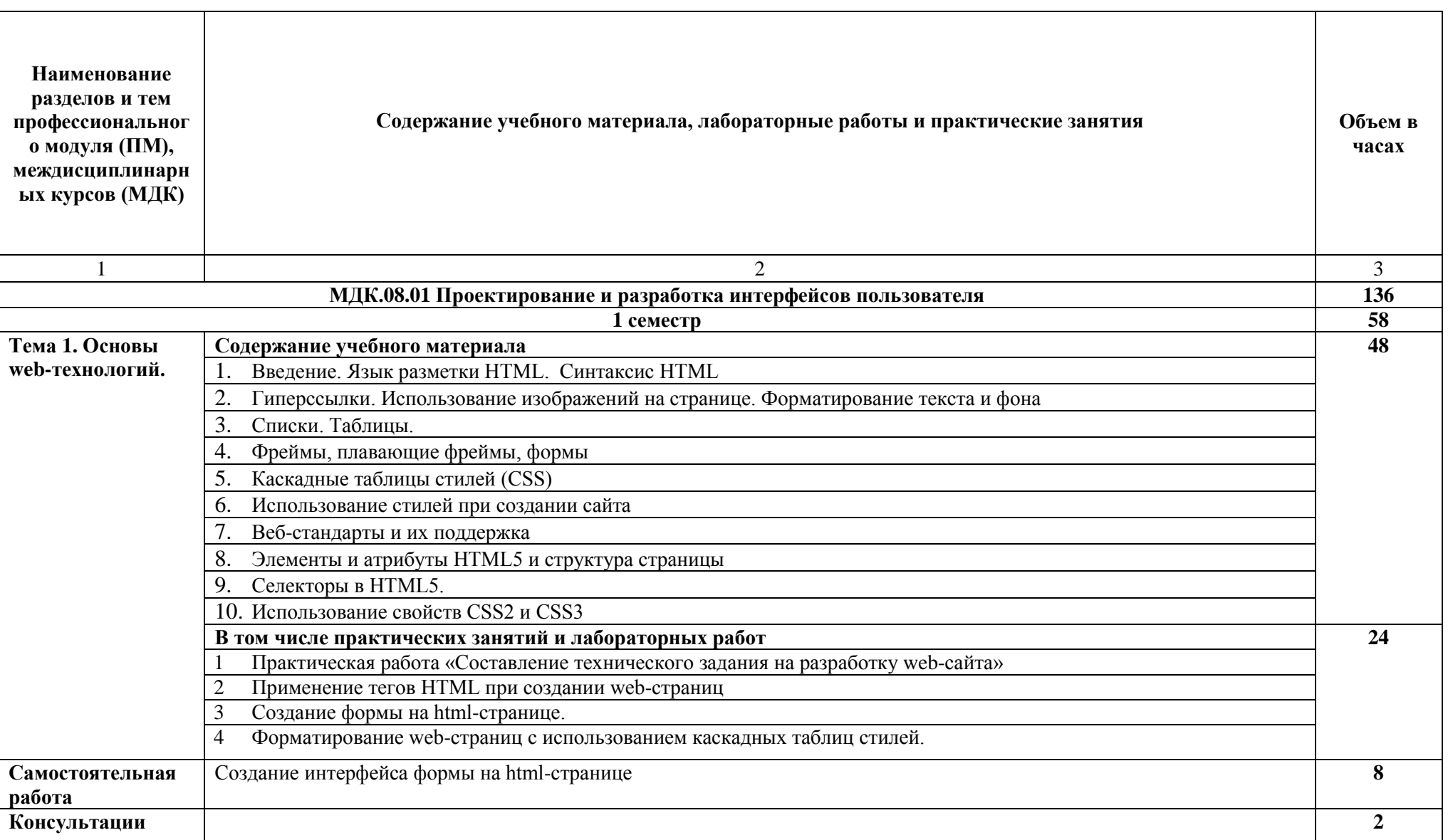

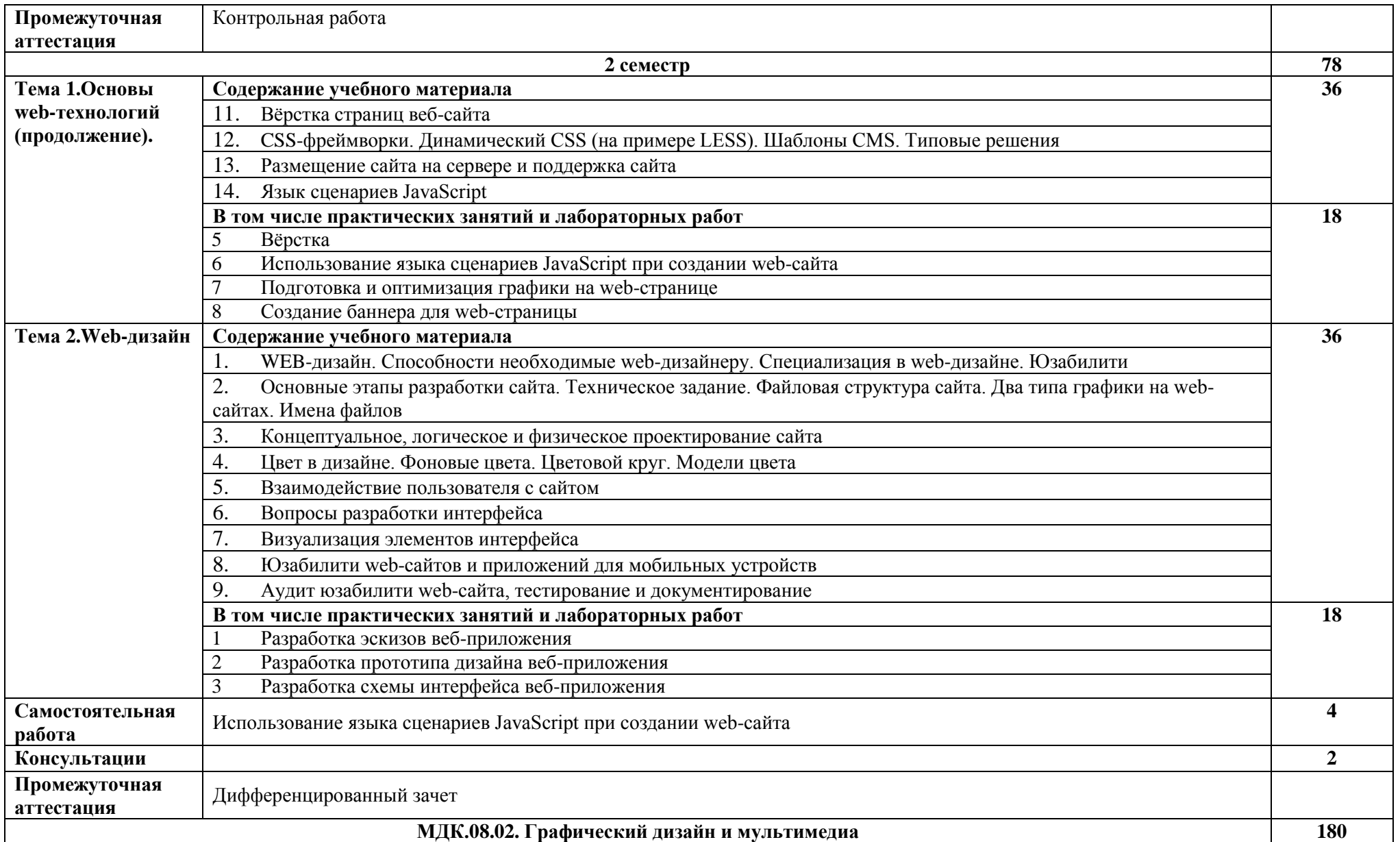

8

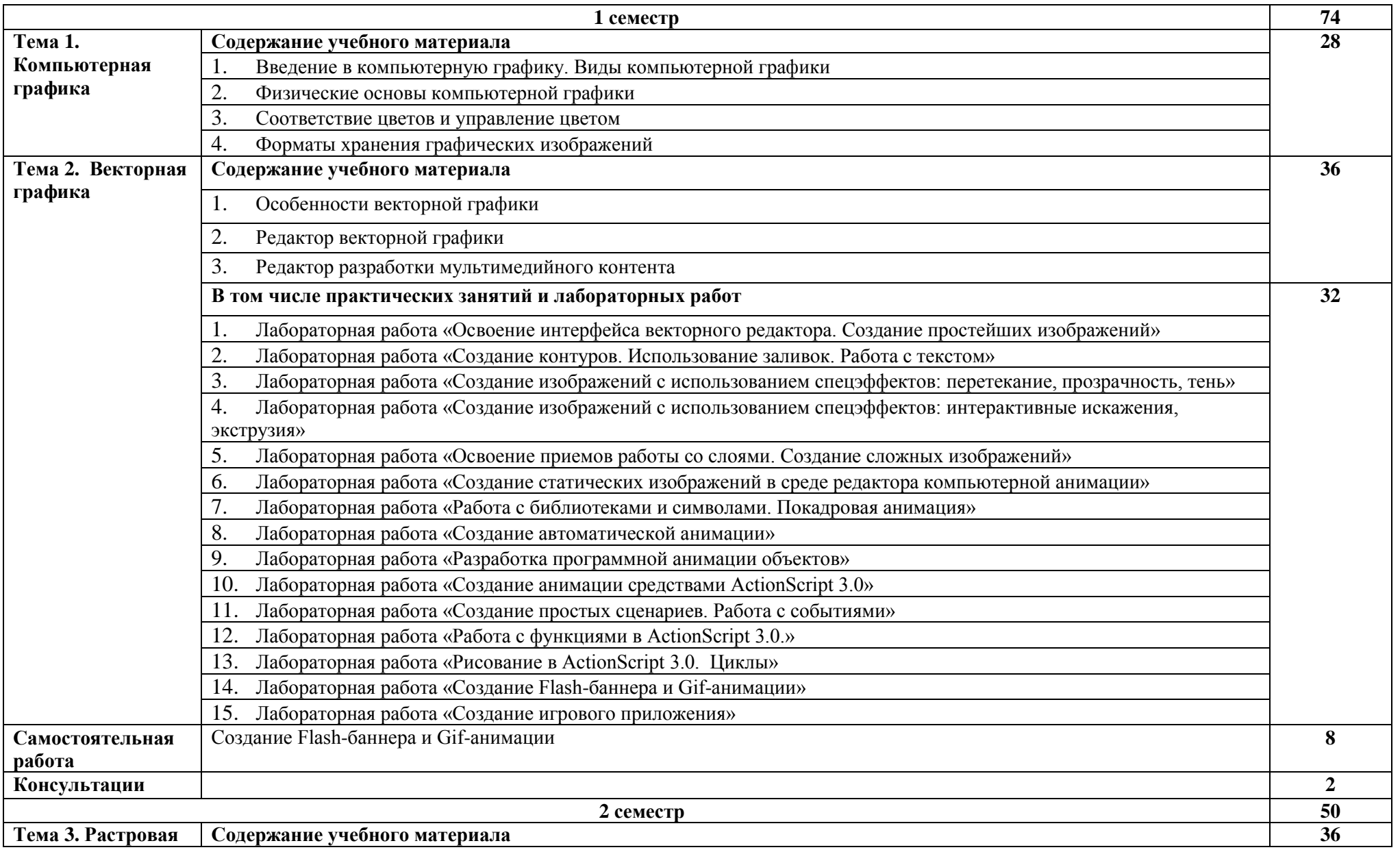

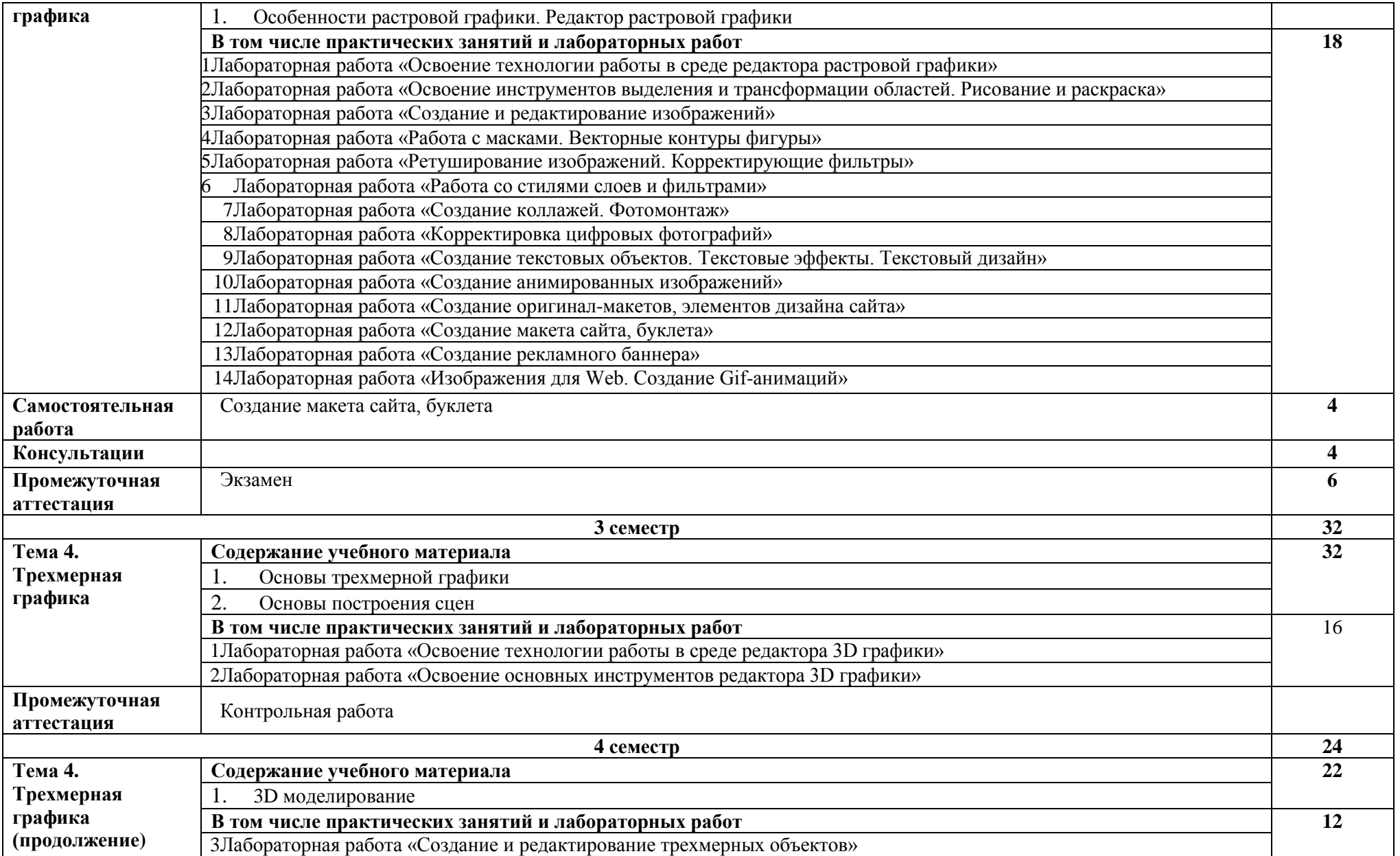

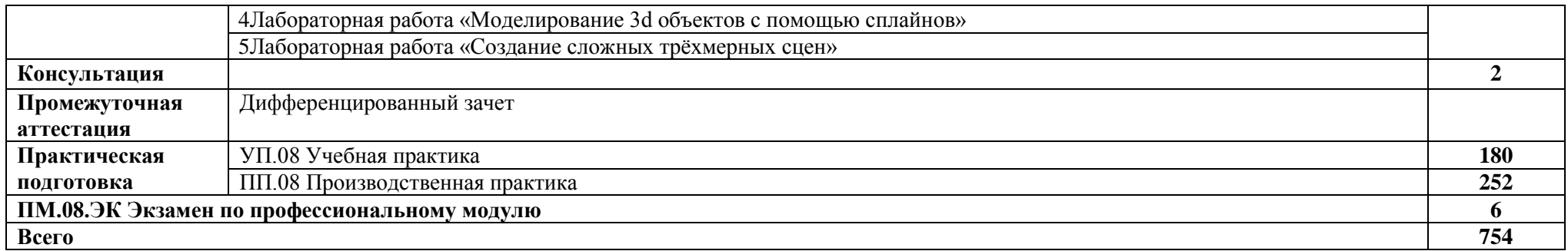

## **3. УСЛОВИЯ РЕАЛИЗАЦИИ ПРОГРАММЫ ПРОФЕССИОНАЛЬНОГО МОДУЛЯ**

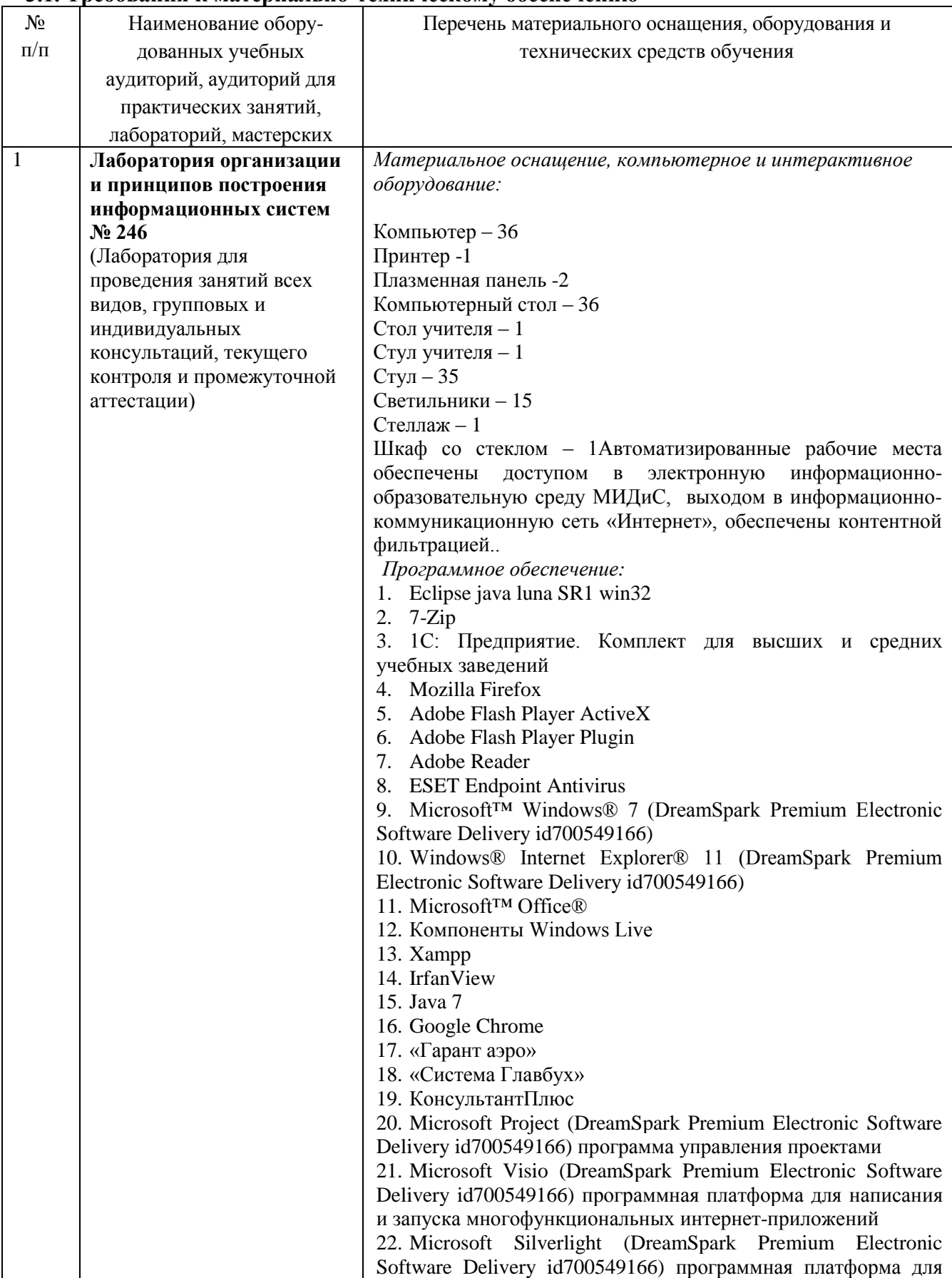

## <span id="page-11-0"></span>**3.1. Требования к материально-техническому обеспечению**

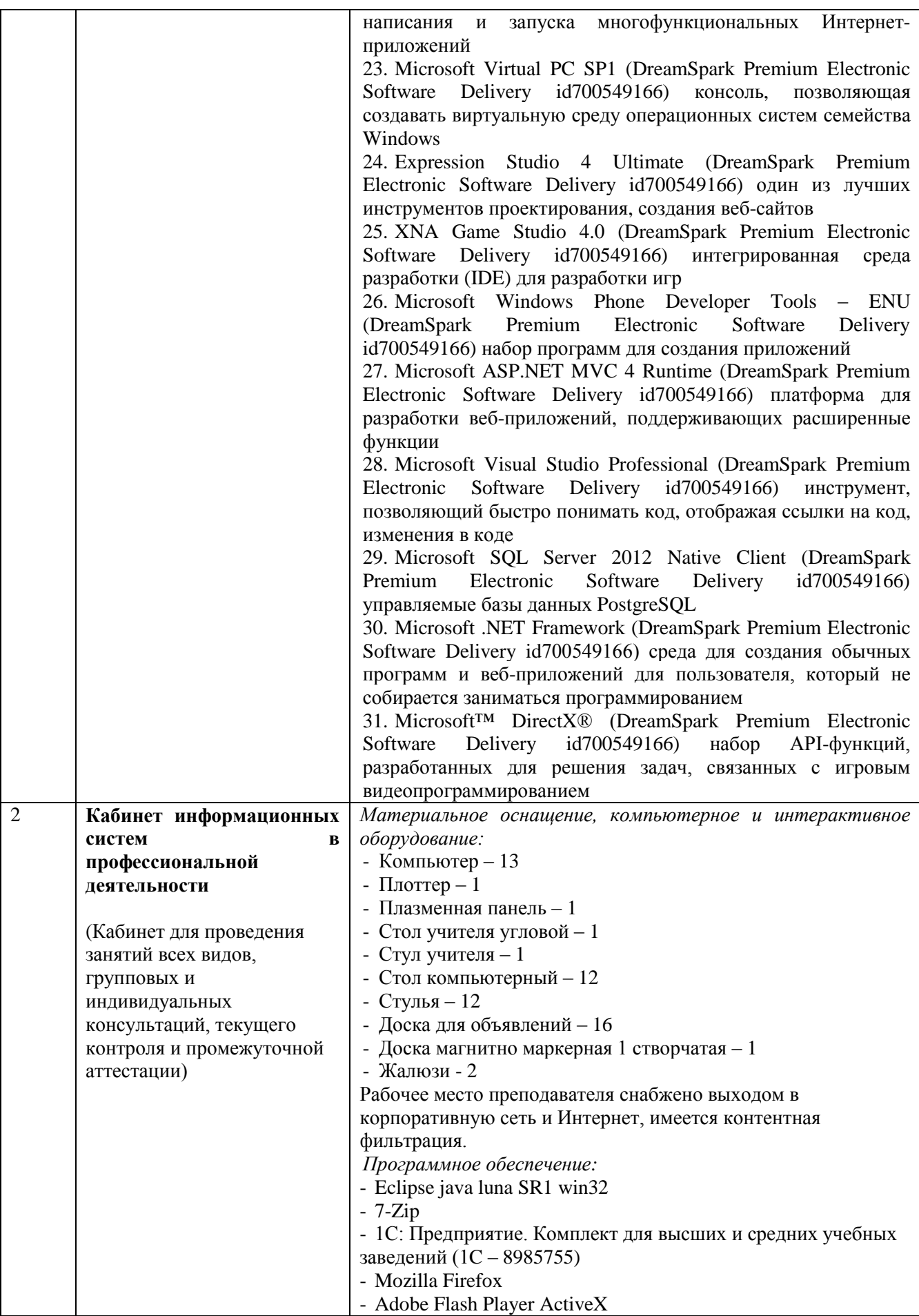

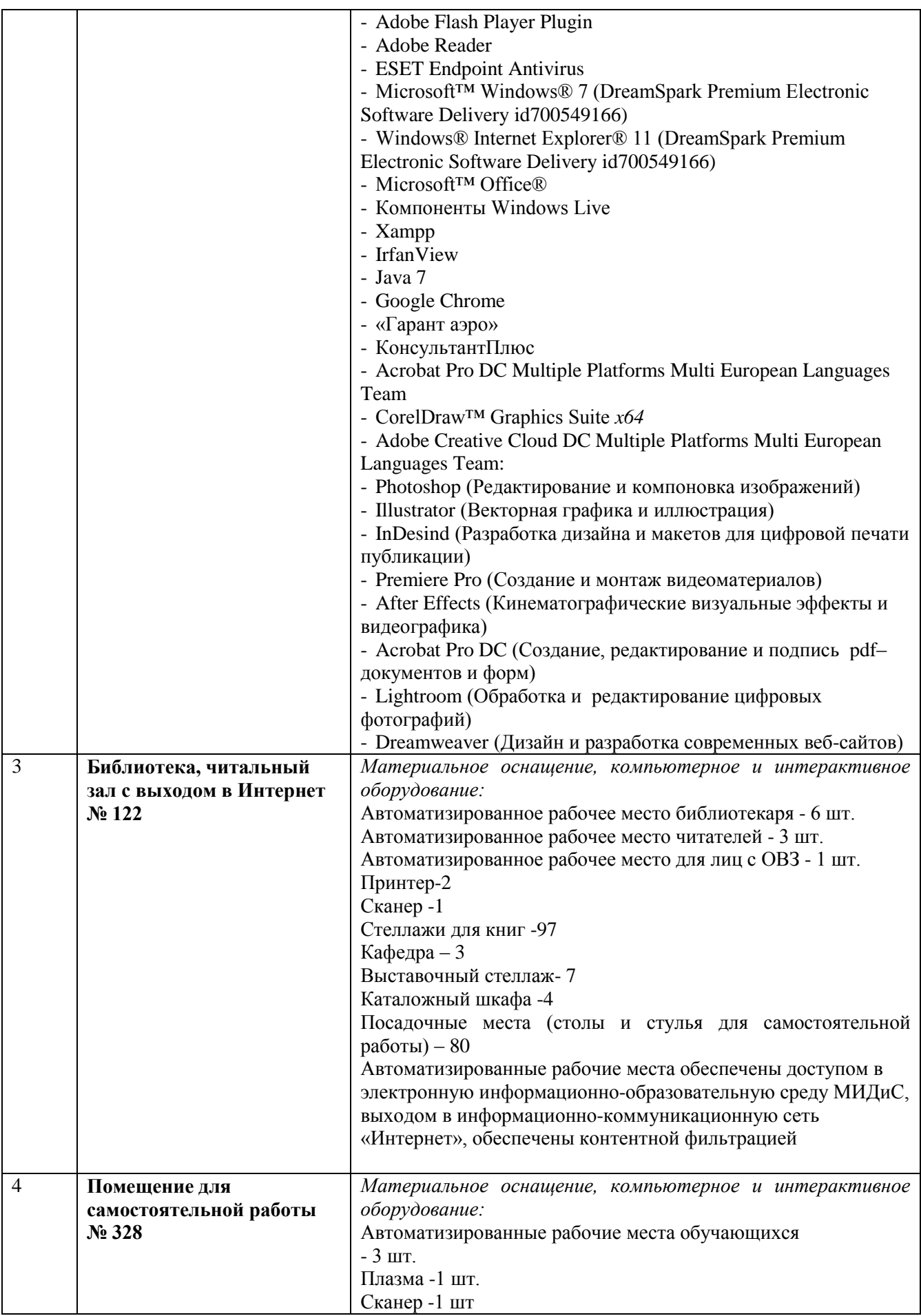

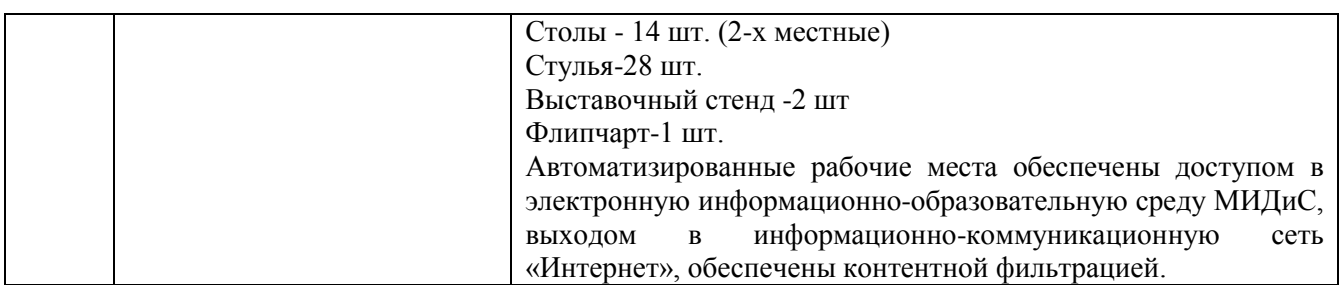

#### **3.2. Информационное обеспечение реализации программы**

#### **МДК.08.01 Проектирование и разработка интерфейсов пользователя**

*Электронные издания (электронные ресурсы)*

1. Полуэктова, Н.Р. Разработка веб-приложений : учебное пособие / Н. Р. Полуэктова. — Москва: Юрайт, 2021. — 204 с. — Текст : электронный // ЭБС Юрайт [сайт]. — URL: https://urait.ru/bcode/466449 (дата обращения: 14.05.2020).

2. Сысолетин, Е. Г. Разработка интернет-приложений : учебное пособие / Е. Г. Сысолетин, С. Д. Ростунцев; под научной редакцией Л. Г. Доросинского. — Москва: Юрайт, 2020. — 90 с. — Текст: электронный // ЭБС Юрайт [сайт]. — URL: https://urait.ru/bcode/453345 (дата обращения: 14.05.2020).

3. Тузовский, А.Ф. Проектирование и разработка web-приложений: учебное пособие для спо / А.Ф. Тузовский. — Москва: Юрайт, 2020. — 218 с. — Текст: электронный // ЭБС Юрайт [сайт]. — URL: https://urait.ru/bcode/456394 (дата обращения: 14.05.2020).

*Дополнительные источники (при необходимости)*

1. Зельдман,Д. Web-дизайн по стандартам / Дж.Зельдман. - М.: НТ Пресс,2005. - 440с. - (ШколаWeb-мастерства).

2. Томас,Д. Гибкая разработка веб-приложений в среде Rails [Текст] / Д.Томас,Д.Х.Хэнссон. - СПб : Питер, 2008. - 716с.: ил. - (Библиотека программиста).

3. Якобсон,Й. Концепция разработки Web-сайтов: Как успешно разработать web-сайт с применением мультимедийных технологий / Й.Якобсон. - М.: НТ Пресс, 2006. - 512с. - (Школа Web-мастерства).

#### **МДК.08.02. Графический дизайн и мультимедиа**

*Печатные издания*

1. Графический дизайн. Современные концепции [Текст] : учеб. пособие / отв. ред. Е.Э. Павловская. - 2-е изд, перераб. и доп. - М. : Юрайт, 2017. - 183 с. - (Университеты России).

2. Хеллер, С. IDEA BOOK. Графический дизайн [Текст] / С.Хеллер, Г.Андерсон. - СПб : Питер, 2017. - 120с.: ил. - (Современный дизайн).

*Электронные издания (электронные ресурсы)*

1. Графический дизайн. Современные концепции : учебное пособие / Е.Э. Павловская [и др.]; отв. ред. Е.Э. Павловская. — 2-е изд., перераб. и доп. — Москва: Юрайт, 2020. — 119 с. — Текст: электронный // ЭБС Юрайт [сайт]. — URL: https://urait.ru/bcode/454541 (дата обращения: 14.05.2020).

2. Основы дизайна и композиции: современные концепции: учебное пособие для спо / Е.Э. Павловская [и др.]; ответственный редактор Е.Э. Павловская. — 2-е изд., перераб. и доп. — Москва: Юрайт, 2020. — 119 с. — Текст : электронный // ЭБС Юрайт [сайт]. — URL: https://urait.ru/bcode/456065 (дата обращения: 14.05.2020).

3. Цифровые технологии в дизайне. История, теория, практика: учебник и практикум / А.Н. Лаврентьев [и др.]; под редакцией А.Н. Лаврентьева. — 2-е изд., испр. и доп. — Москва: Юрайт, 2020. — 208 с. — Текст : электронный // ЭБС Юрайт [сайт]. — URL: https://urait.ru/bcode/454519 (дата обращения: 14.05.2020).

*Дополнительные источники (при необходимости)*

1. Лесняк, Владимир Графический дизайн: основы профессии [Текст] / В.Лесняк. - М. : ИндексМаркет, 2011. - 416с. : ил.

2. Луптон, Э. Графический дизайн от идеи до воплощения [Текст] / Э.Луптон; пер. с англ. В.Иванов. - СПб: Питер, 2014. - 184с. : ил.

3. Фрейзер, Том Графический дизайн. Мастер -класс [Текст] / Том Фрейзер, Адам Бэнкс. - РИП-холдинг: М., 2012. - 256с.: ил. - (Мастер-класс).

4. Хембри, Р. Самый полный справочник [Текст] Графический дизайн : Как научиться понимать графику и визуальные образы / Р.Хембри. - М. : АСТ, 2008. - 192с. : ил.

## <span id="page-15-0"></span>**4. КОНТРОЛЬ И ОЦЕНКА РЕЗУЛЬТАТОВ ОСВОЕНИЯ ПРОФЕССИОНАЛЬНОГО МОДУЛЯ**

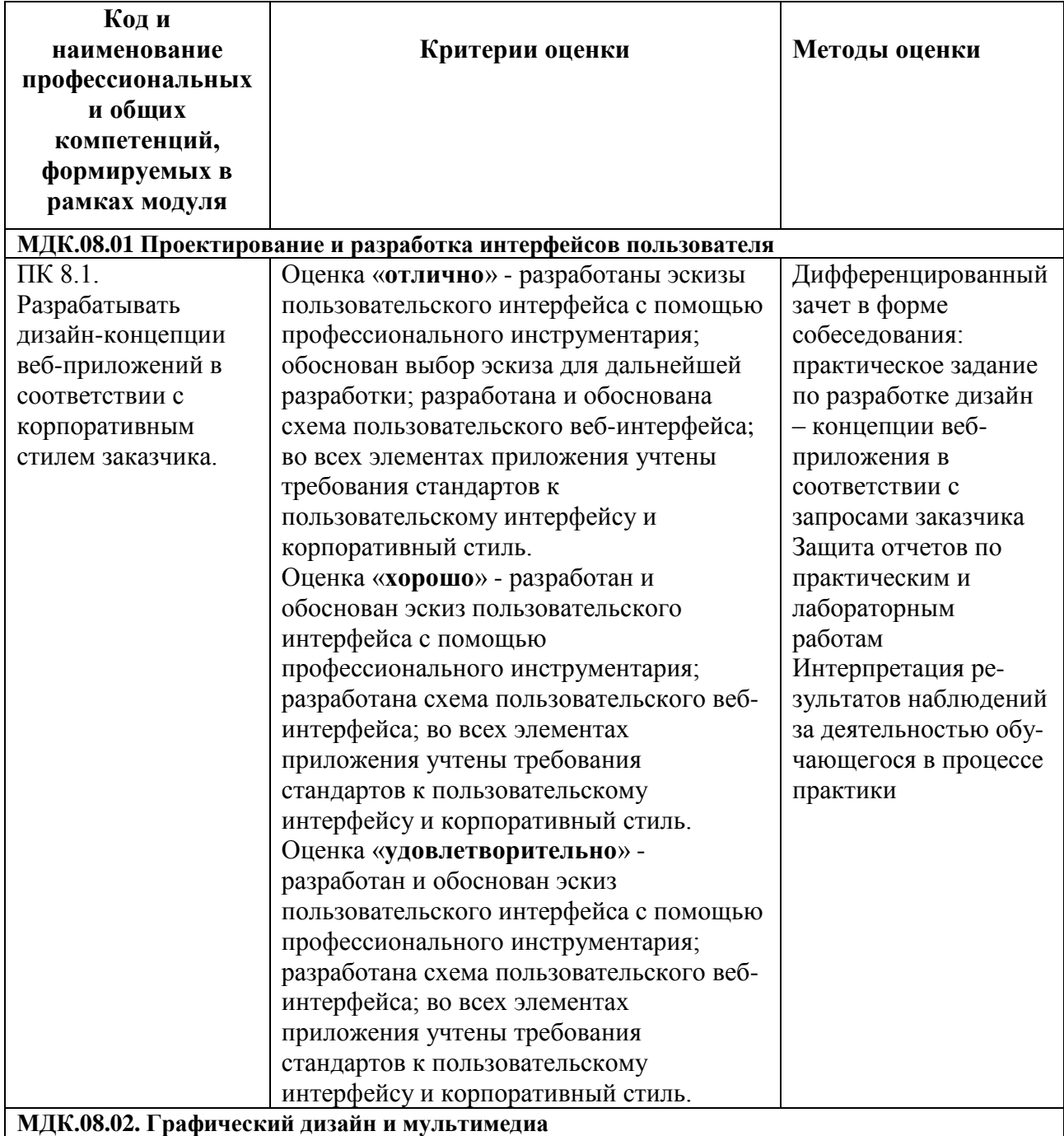

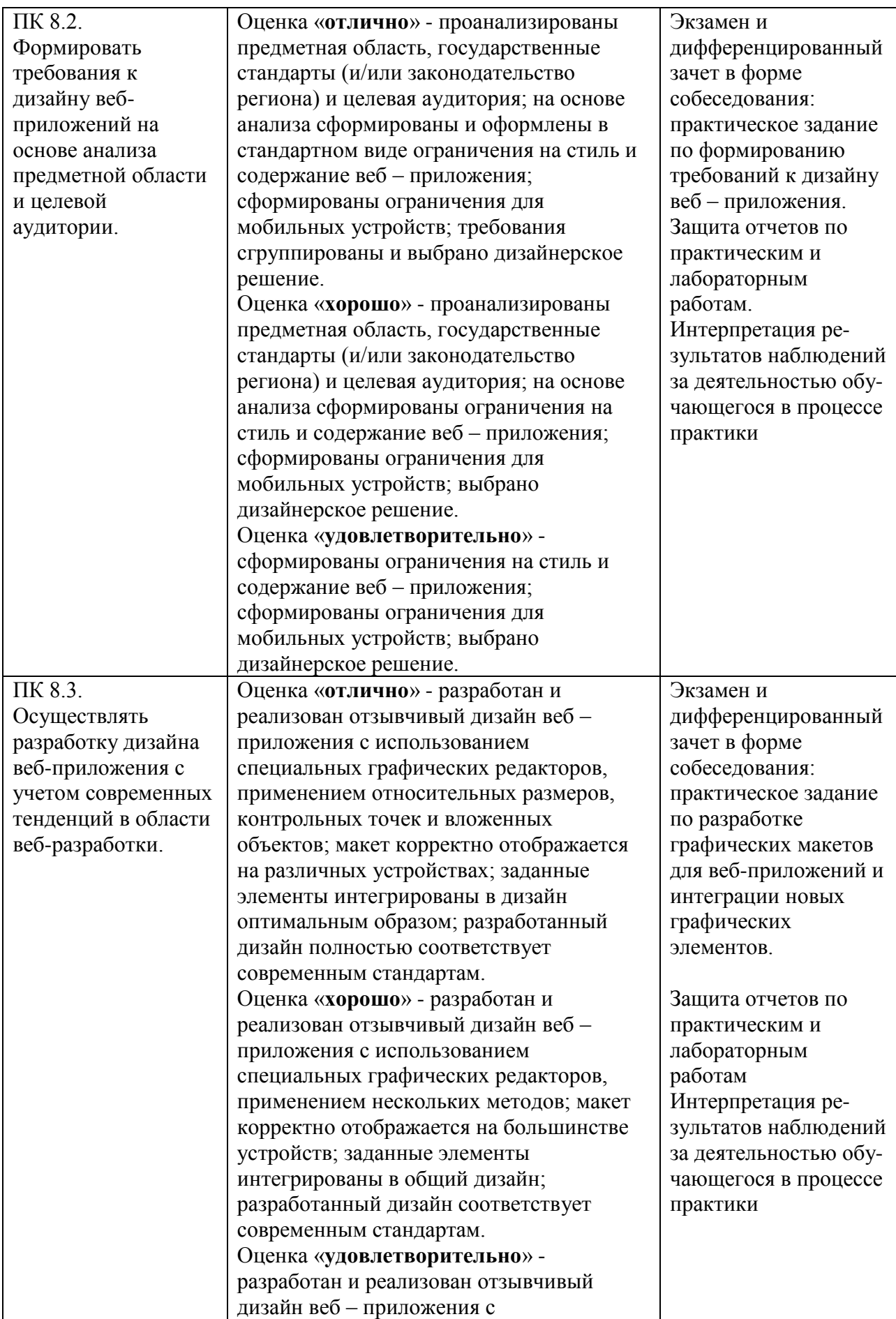

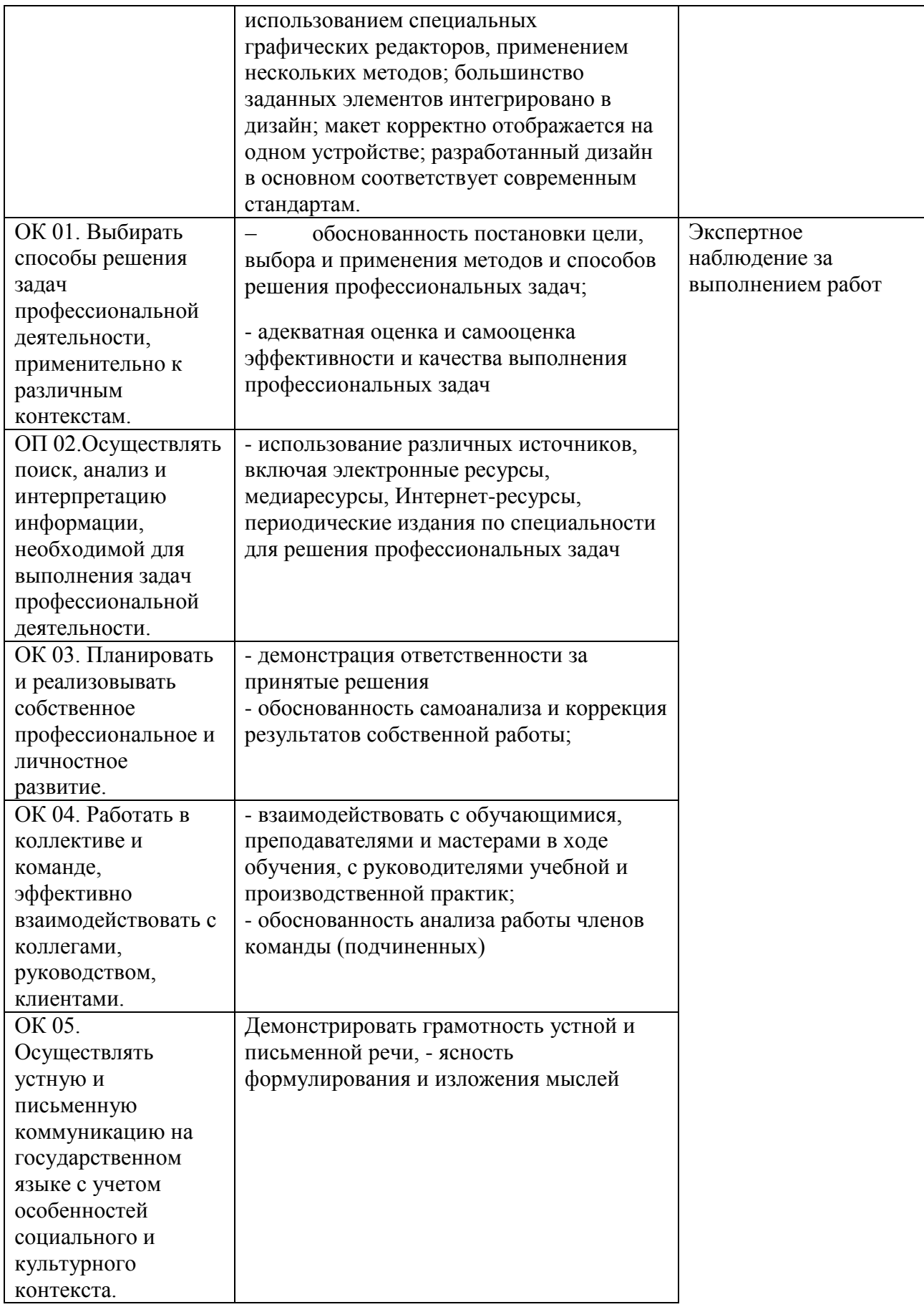

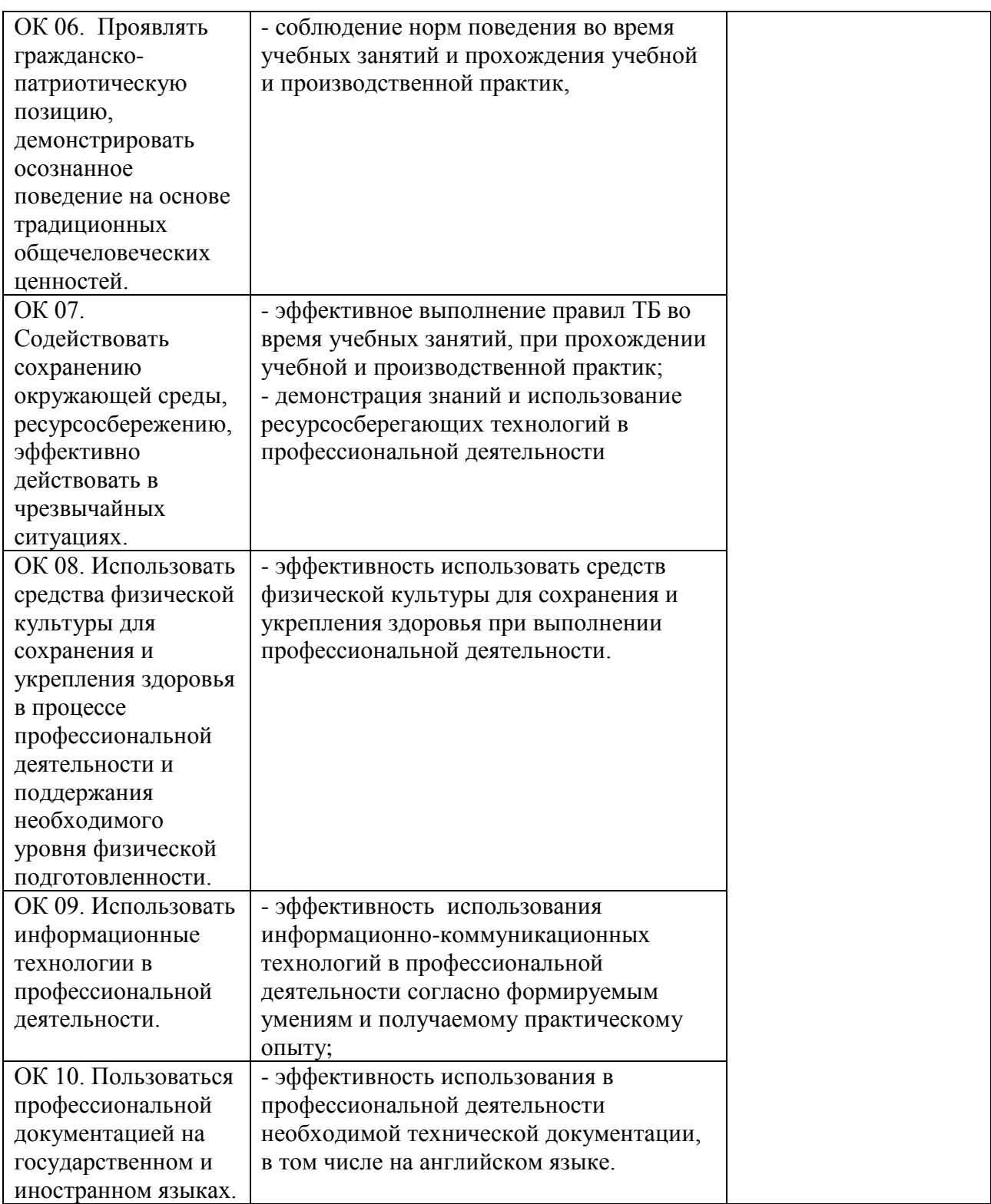